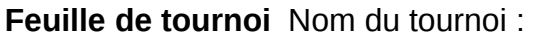

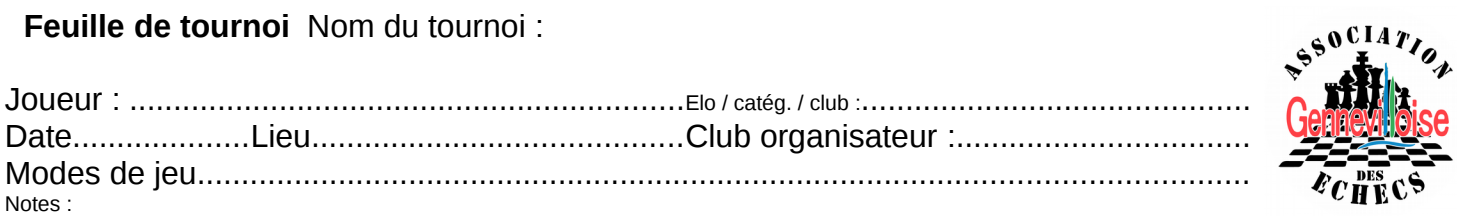

**Conseils de jeu** : en cas de coup irrégulier, appelle l'arbitre. En cas d'échecs et mat, vérifie bien toutes les possibilités. Méfie-toi du mat du berger. Joue lentement, même si ton adversaire joue vite. Regarde où tu mets ta dame. Présente-toi à ton adversaire avant la partie, après ça, ne parlez pas entre vous. Regarde ta partie, pas celle des autres. Surveille l'échiquier.

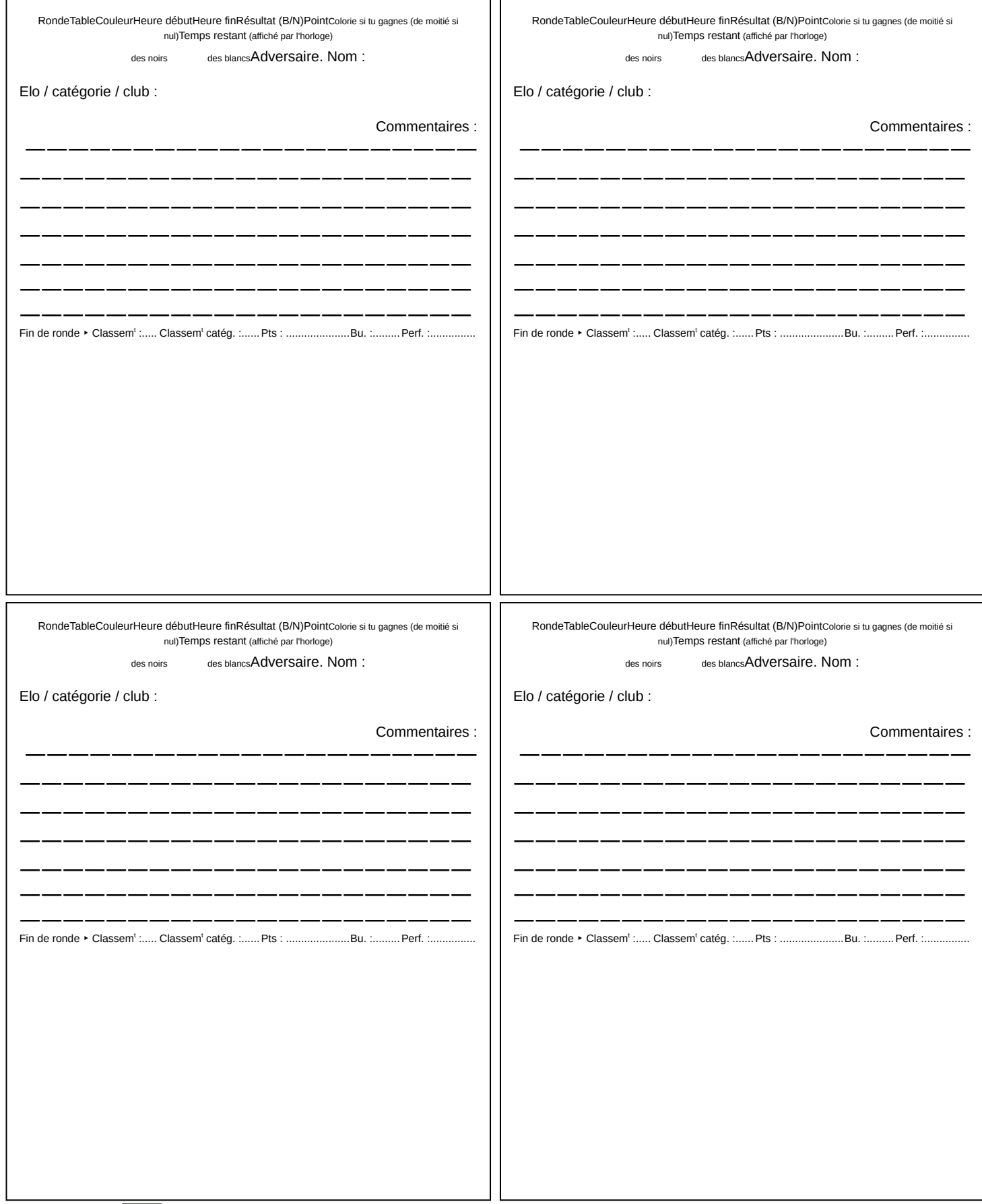

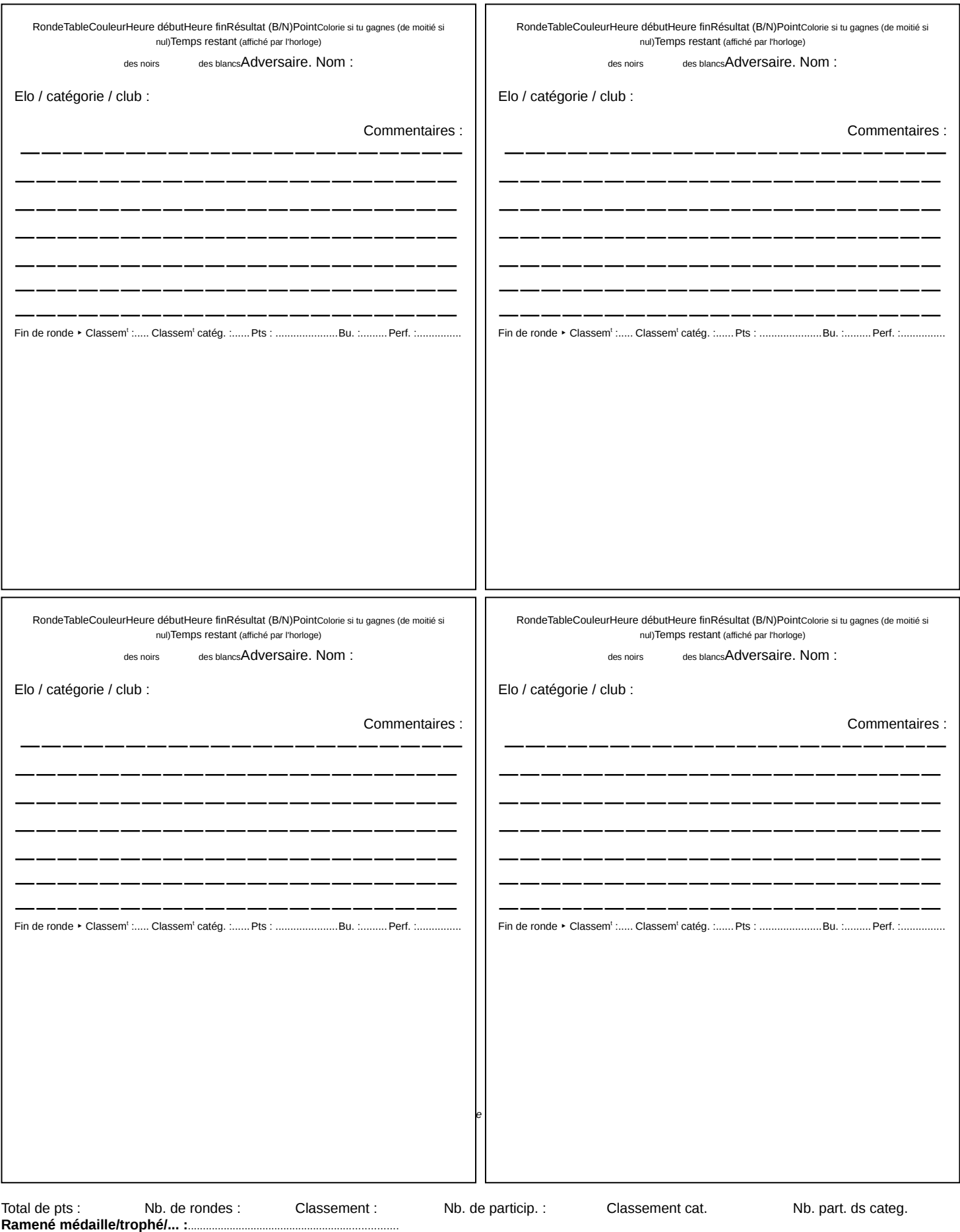

**Remarques générales :**

**Conseils de remplissage**: n'embêtez pas votre adversaire avec ses nom, Elo, club etc... Consultez les feuilles d'appariement et de classement. Dans les commentaires ; indiquez les erreurs commises, les bons coups, le mat utilisé, etc. Une fois rempli, agrafez une affiche à la feuille de match et conservez-là